## MIKKELSEN\_ES\_ICP\_WITH\_H3K27ME3

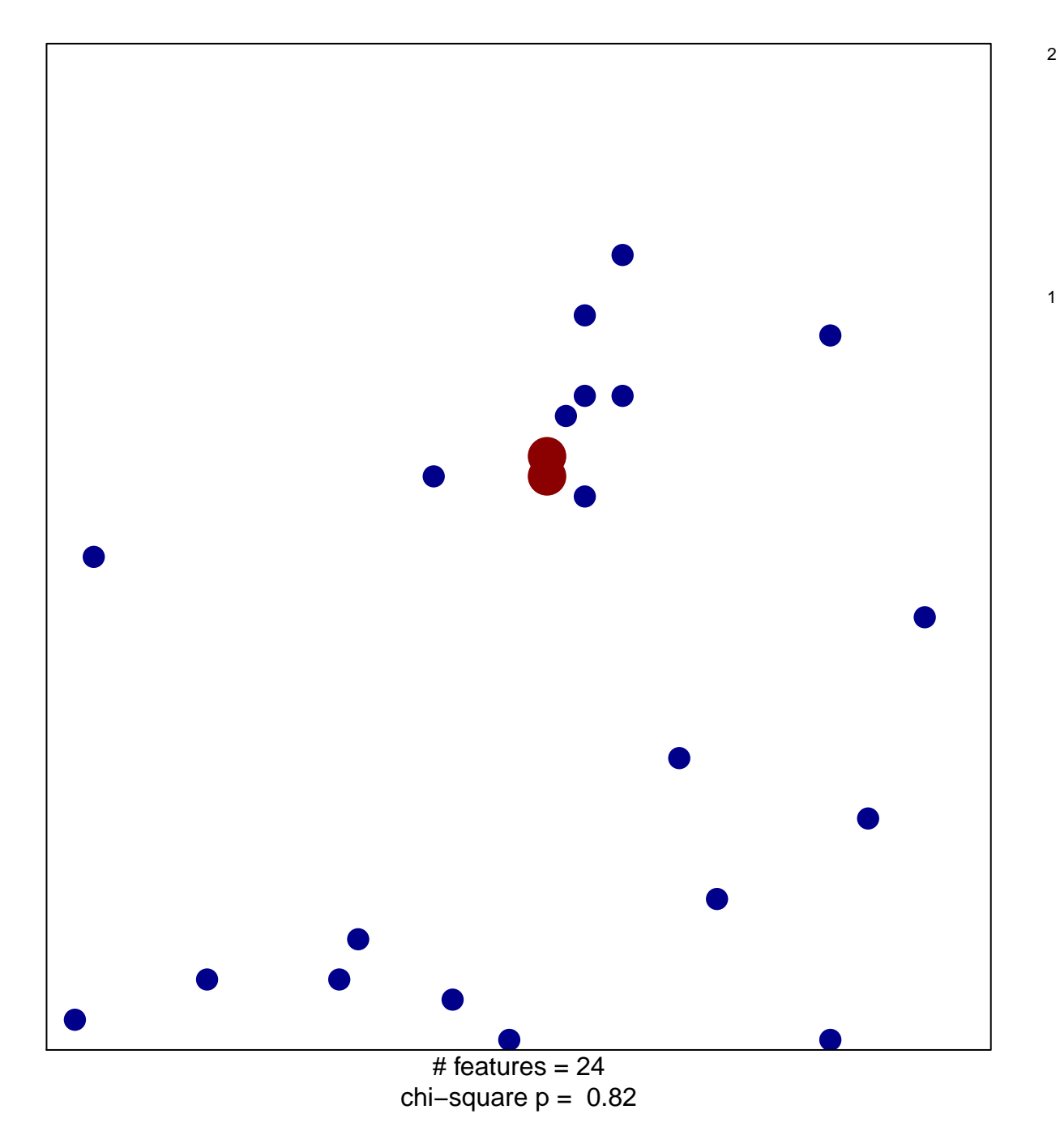

## **MIKKELSEN\_ES\_ICP\_WITH\_H3K27ME3**

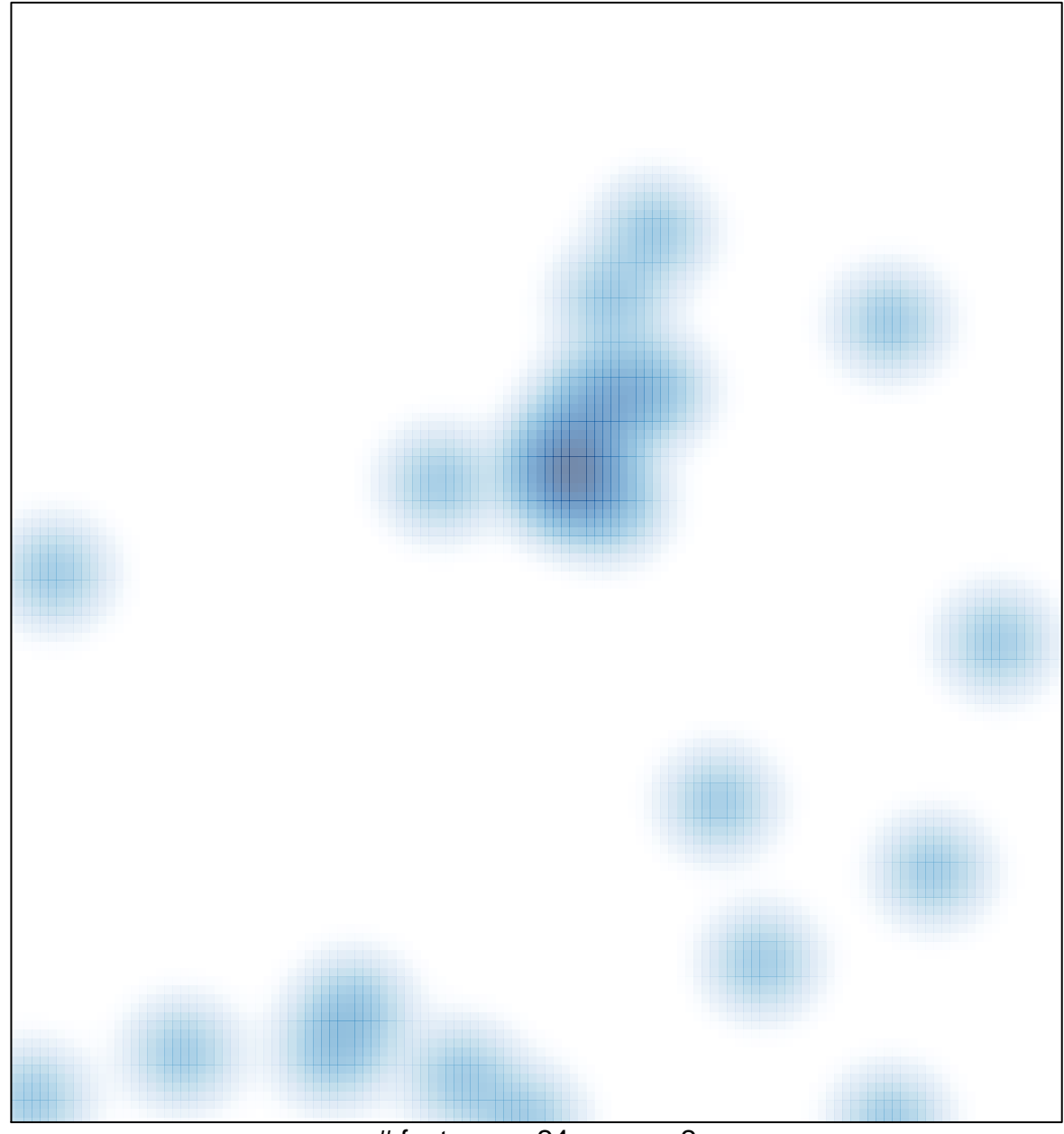

# features  $= 24$ , max  $= 2$